# **DTIAA**

#### CONTRACT-TO-CONTRACT TRANSFER FORM

Page 1 of 3

This form may be used ONLY to transfer money between TIAA and CREF contracts with the same employer. Do not use this form for any other purpose. The transactions executed by this form are not taxable or reportable to the IRS; however, you will receive a confirmation statement, and it will appear on your quarterly statement.

The rules governing your account and investment options may require multiple transactions to complete your request.

If you have any questions, please call our Telephone Counseling Center at 800-842-2252 Weekdays from 8 a.m. to 10 p.m. and Saturday from 9 a.m. to 6 p.m. (ET). Or visit us online at TIAA.org 24 hours a day. Have your user ID and password ready.

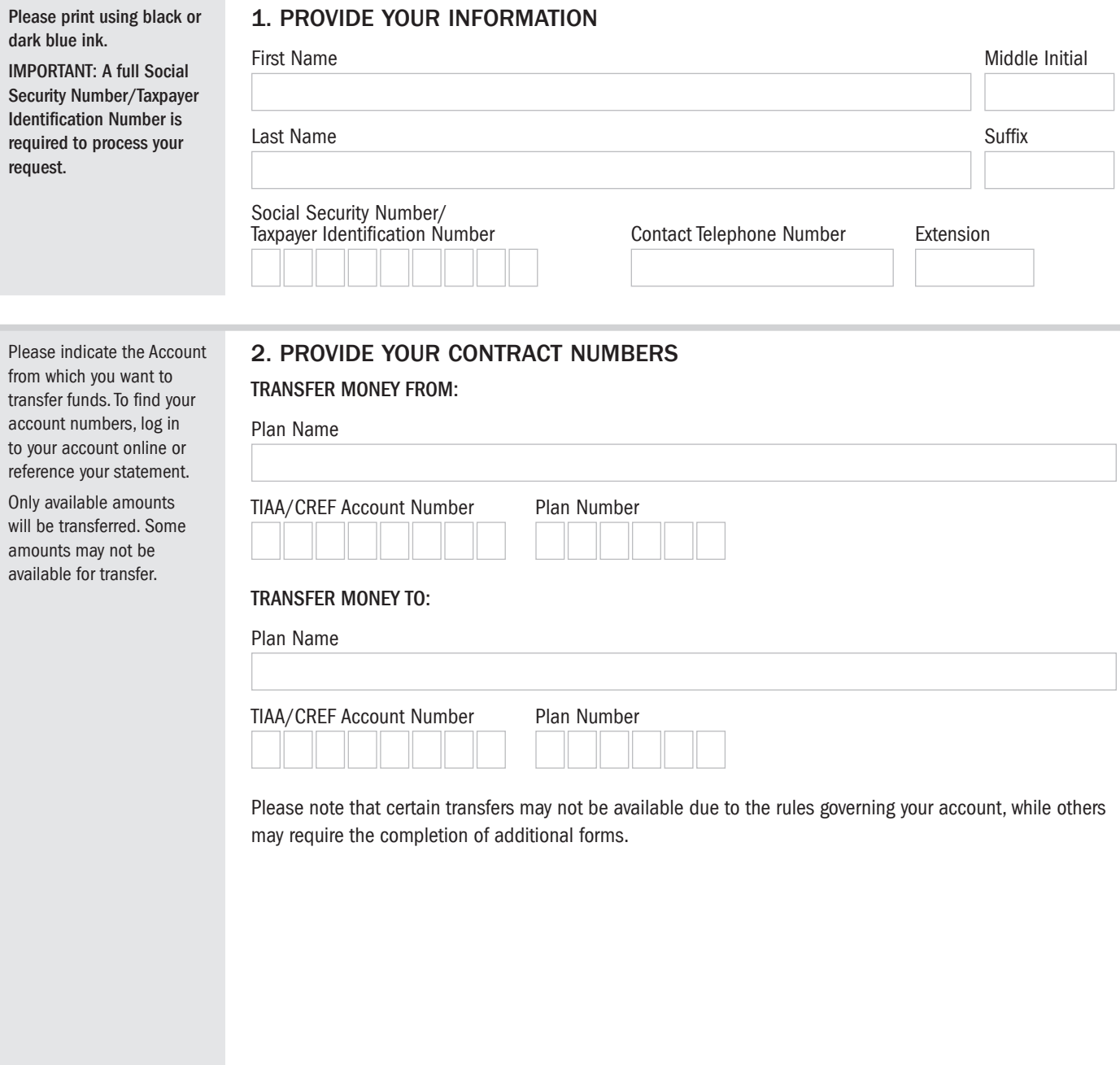

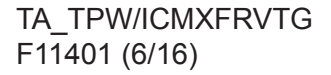

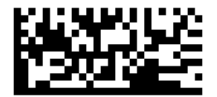

## **DTIAA**

Transfer amounts will be based on the value of your investments at close of business on the day that your forms are received in good order and may differ from the requested amount.

Please tell us how you would like to allocate the funds being transferred.

#### 3. FROM CONTRACT

OPTION 1: Transfer entire amount available.

OPTION 2: Transfer only a portion of the account balance, as indicated below.

If you want to transfer all of the available money in any fund, please use 100% instead of a dollar value for that fund.  $D$ oroont of

CONTRACT-TO-CONTRACT

TRANSFER FORM

Page 2 of 3

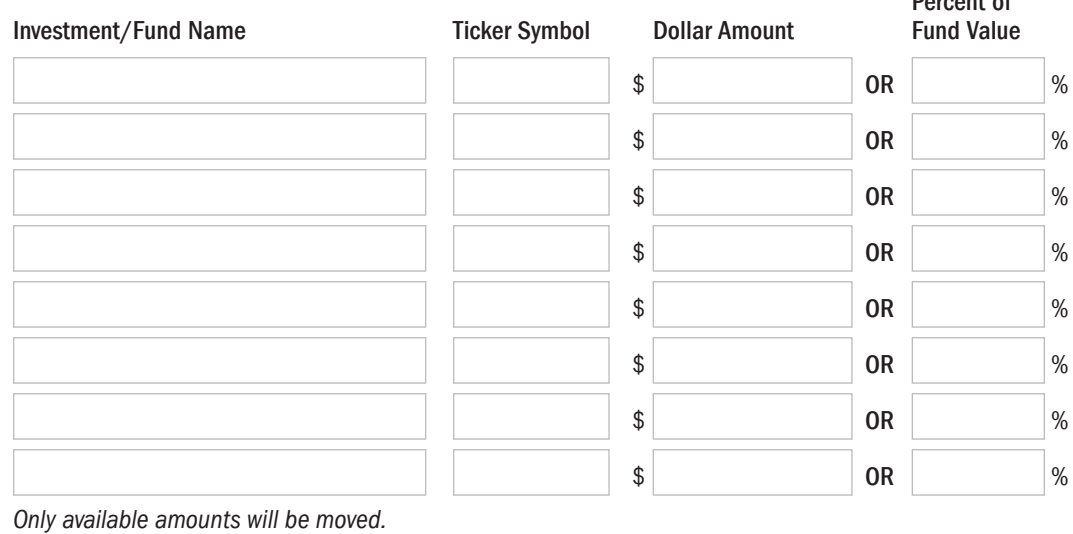

#### 4. TO CONTRACT

OPTION 1: Move to current allocations on file.

OPTION 2: Move to different allocations, as indicated below.

If selecting percentages, please use only whole numbers.

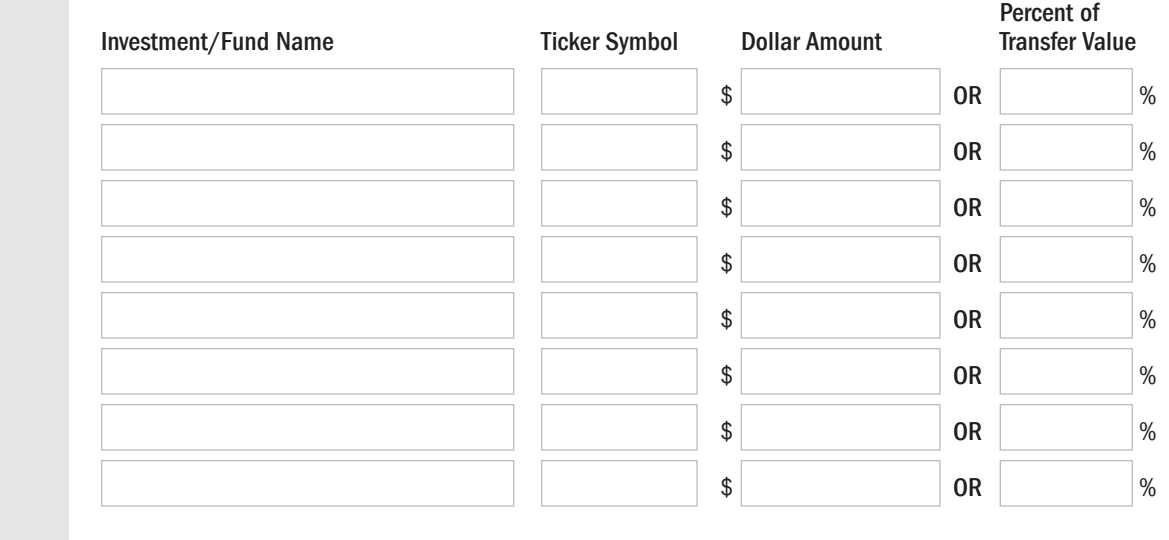

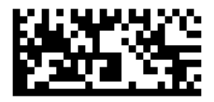

### CONTRACT-TO-CONTRACT

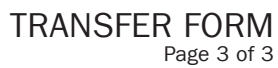

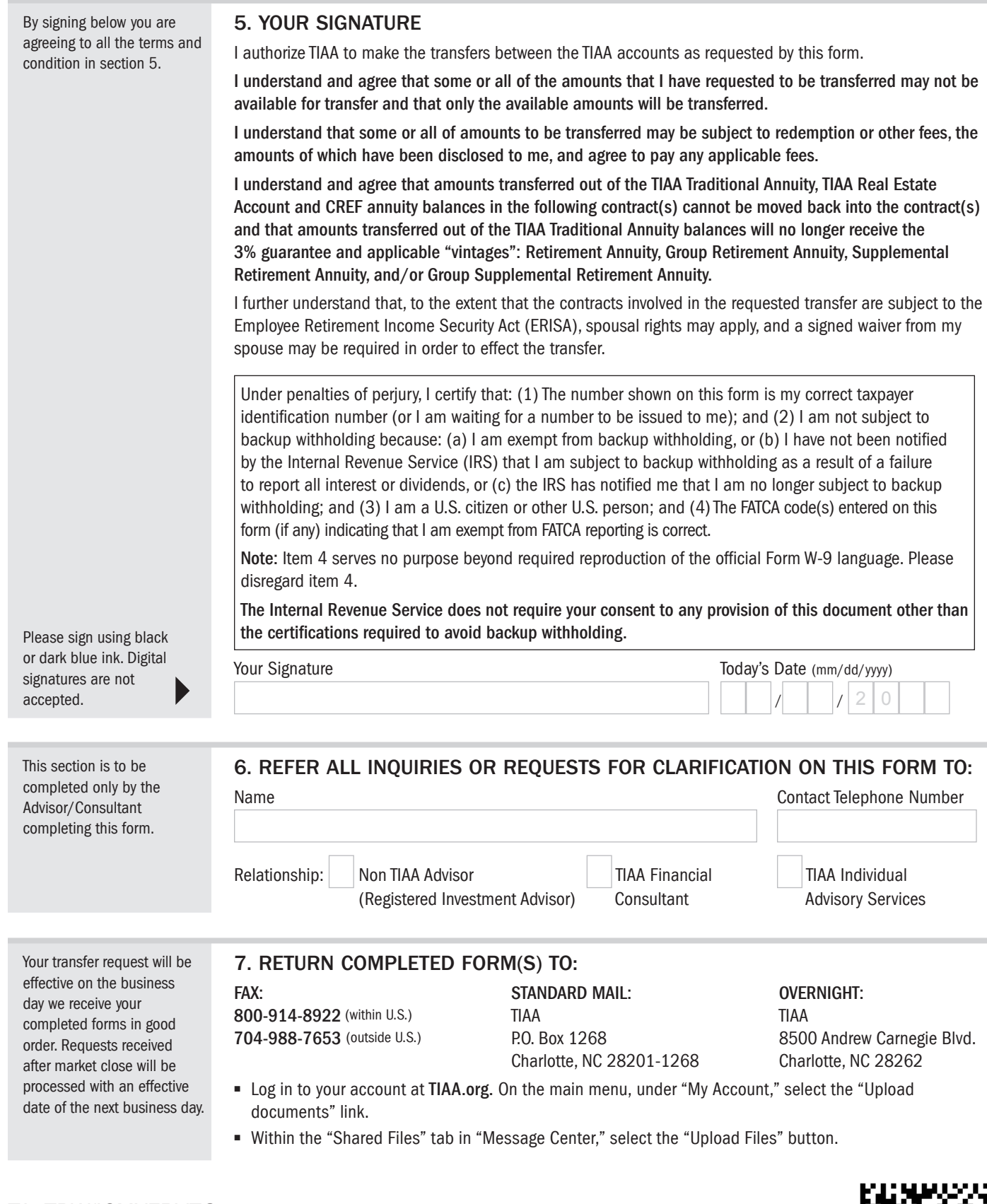

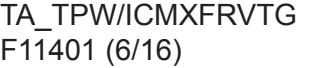

 $DTIAA$